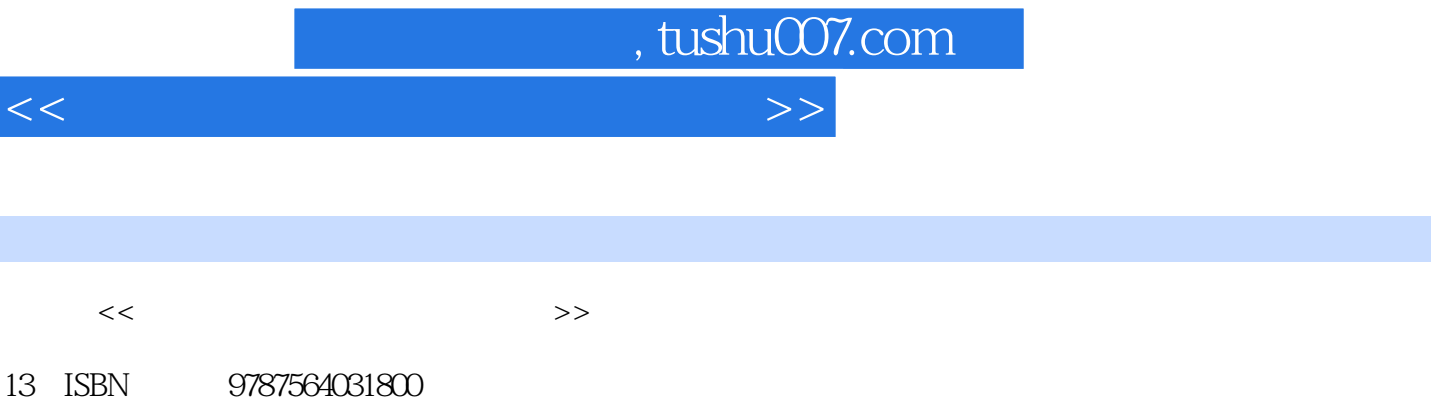

10 ISBN 7564031808

出版时间:2010-7

页数:410

PDF

http://www.tushu007.com

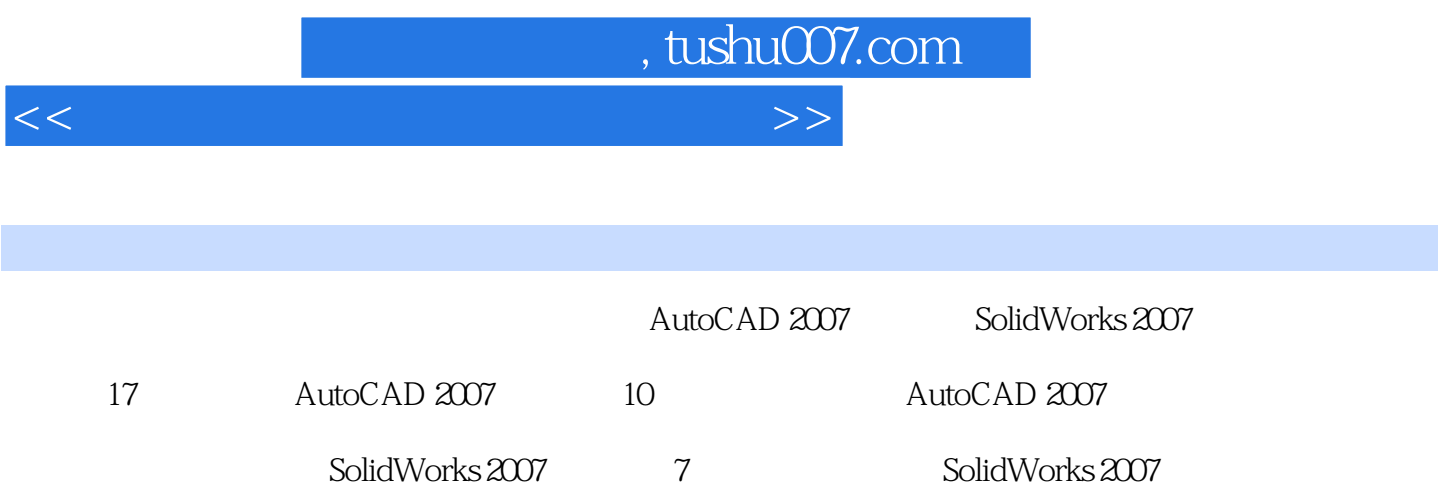

 $\mathsf{C}\mathsf{A}\mathsf{D}$ 

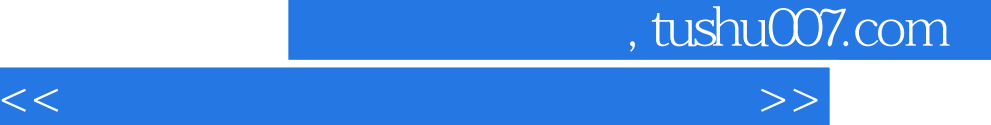

 $\text{AutoCAD } 2007$  1 1 1 1 2  $1 \t2 \t1 \t1 \t2 \t2 \tCAD$  1.3 1.3.1 1.3.2 1.4 AutoCAD 1.5 SolidWorks 2 AutoCAD 2007 2 1 AutoCAD 2007 2 2 AutoCAD 2007  $23$   $24$   $241$   $47$  $2.4$  2.5  $2.5$   $2.5$   $2.5$   $2.5$   $2.5$   $2.5$  $2\,5\,3$  2.6  $2\,7$  2.7 1  $2.7.2$   $2.7.3$   $2.7.4$ 2.7.5 2.7.6 2.8 AutoCAD 2007 2.8.1 AutoCAD 2.8.2 2.9 2.9 1  $2.9.2$   $3.1$   $3.1$  " $3.1.1$  $\frac{1}{2}$  " 3.2 (3.2.1  $\frac{1}{3}$  3.2.2  $\frac{1}{2}$   $\frac{1}{2}$   $\frac{1}{2}$   $\frac{1}{3}$   $\frac{1}{2}$   $\frac{1}{2}$   $\frac{1}{3}$   $\frac{1}{2}$   $\frac{1}{2}$   $\frac{1}{3}$   $\frac{1}{2}$   $\frac{1}{2}$   $\frac{1}{3}$   $\frac{1}{2}$   $\frac{1}{2}$   $\frac{1}{3}$   $\frac{1}{2}$   $\frac{1}{2}$   $\$ 制多点 3.2.3 绘制定数等分 3.2.4 绘制定距等分 3.3 绘制直线类对象 3.3.1 绘制直线  $3.3.2$   $3.3.3$   $3.3.4$   $3.3.5$   $3.4$ 弧类对象 3.4.1 绘制圆弧 3.4.2 绘制圆 3.4.3 绘制圆环 3.4.4 绘制椭圆 3.4.5  $3.5$   $3.5$   $1$   $3.5$   $2$   $3.6$ 361 362 37 371 37  $2$  4.1 a 4.1 a 4.1 a 4.1 a  $4$  1.1 "  $\blacksquare$  4.1.2 " $\blacksquare$  4.2  $\ldots$  SolidWorks 2007

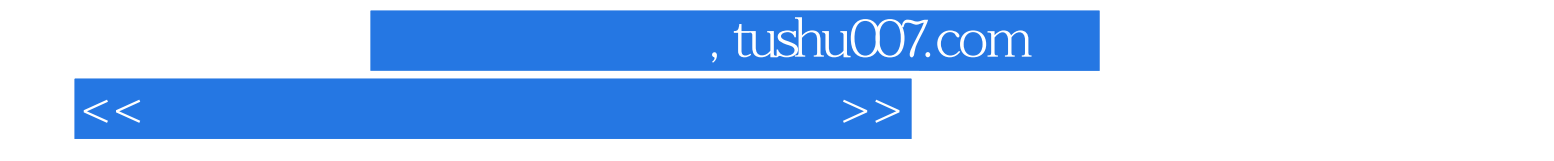

本站所提供下载的PDF图书仅提供预览和简介,请支持正版图书。

更多资源请访问:http://www.tushu007.com